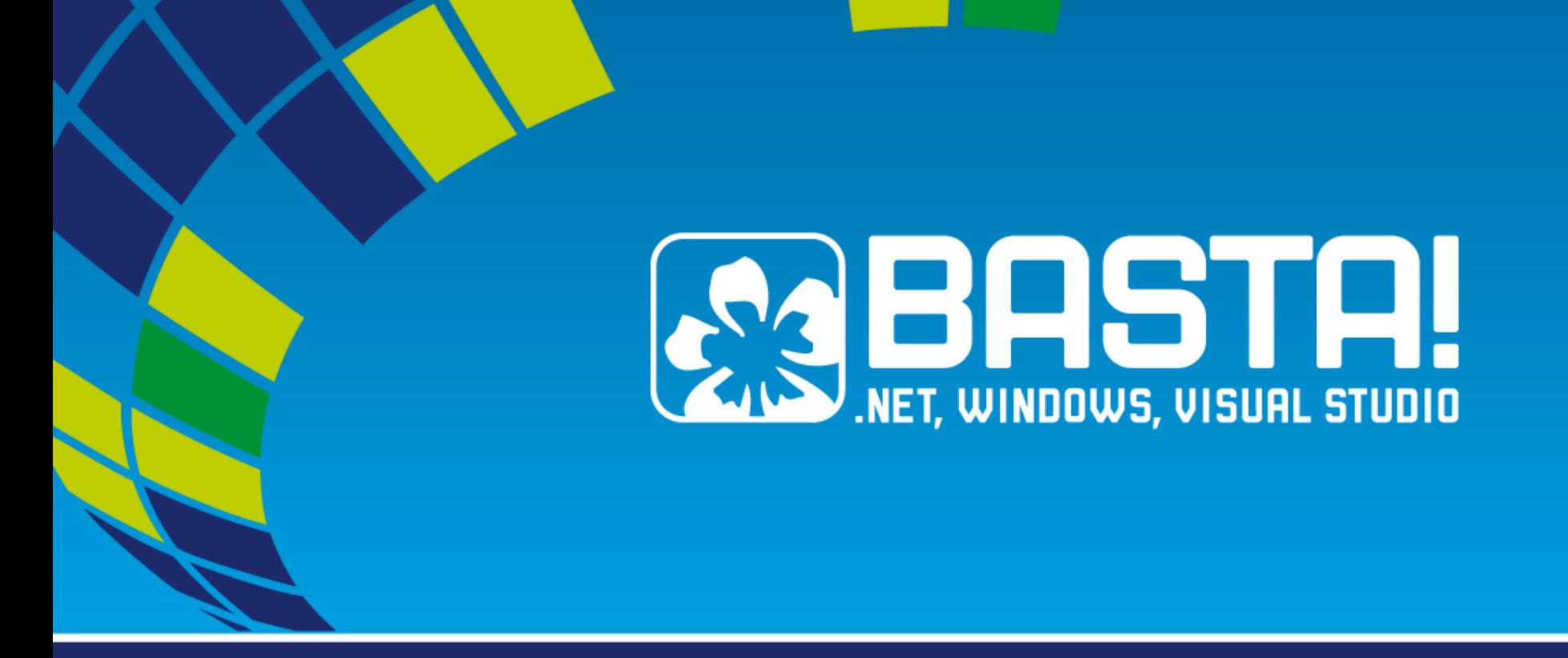

**KINECTing the Enterprise**

**Businessanwendungen mit Kinect for Windows**

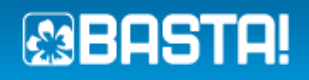

### **About**

**Marcus Kohnert Saxonia Systems AG** marcus.kohnert@saxsys.de @MarcusKohnert http://passiondev.wordpress.com

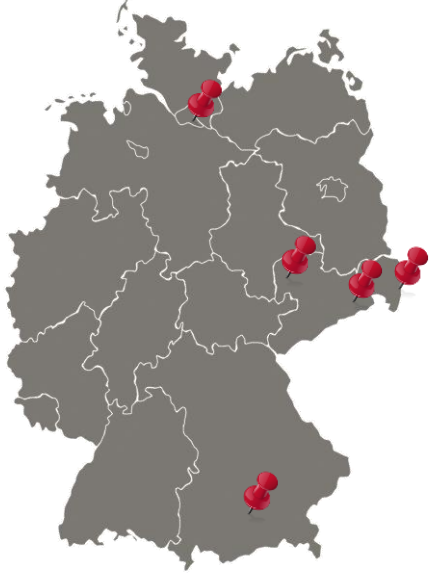

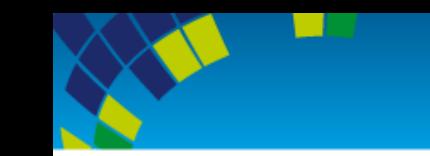

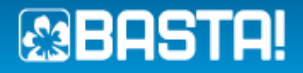

## **Agenda**

## **Uberblick Kinect for Windows**

#### **K4W API**

#### InteractionStream

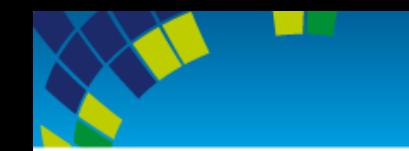

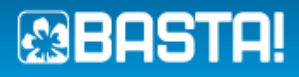

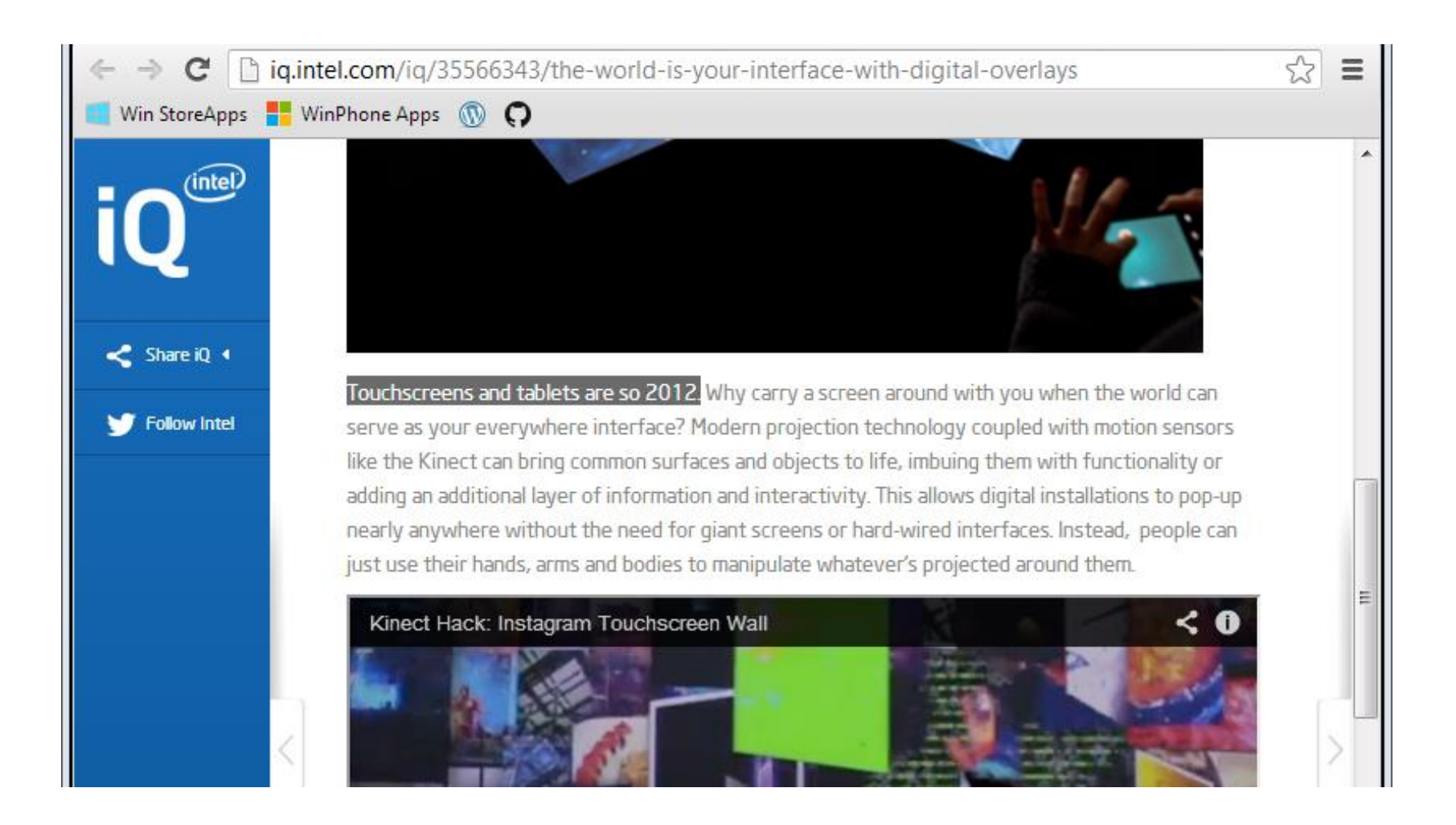

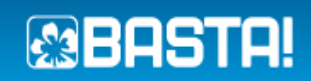

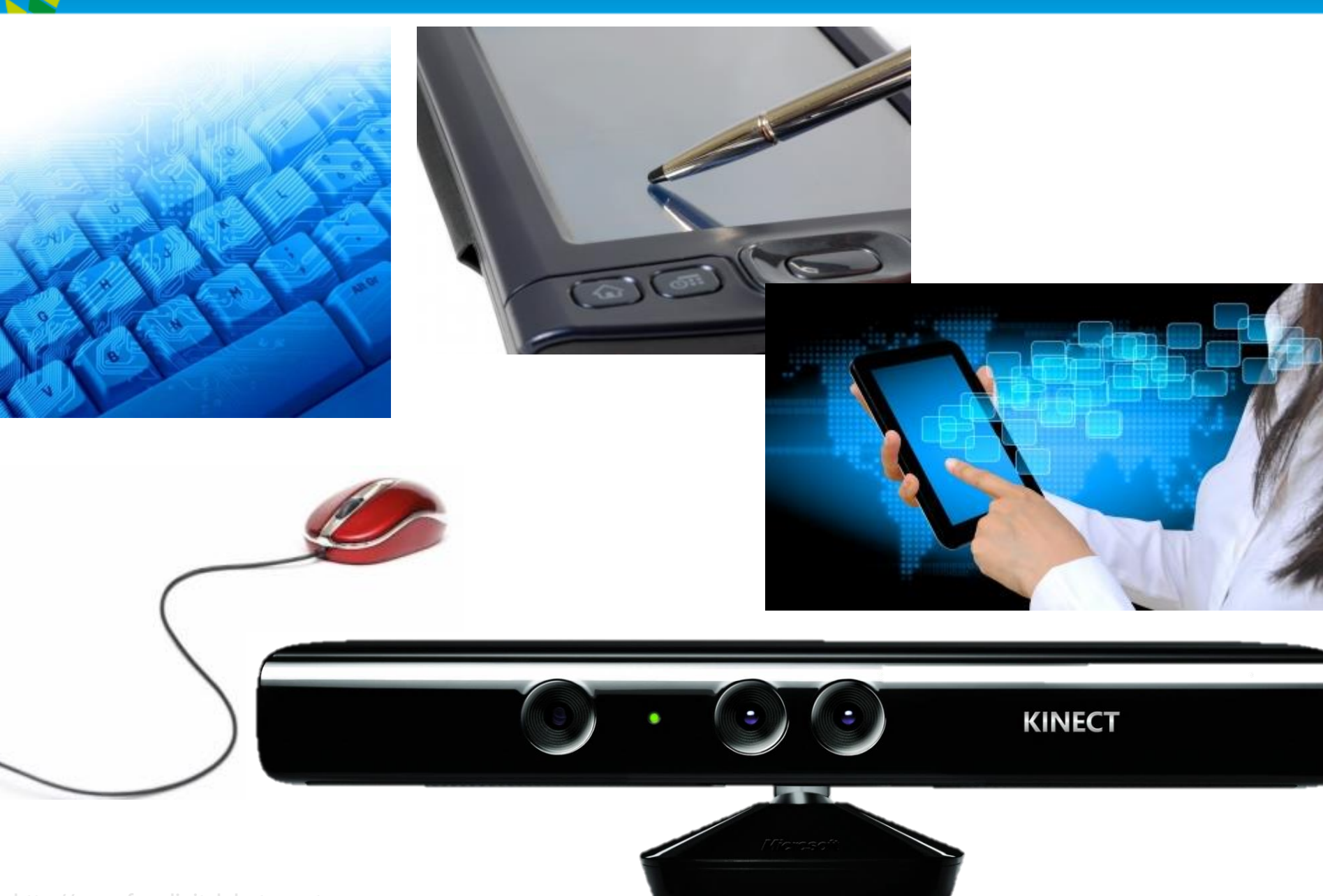

**http://www.freedigitalphotos.net**

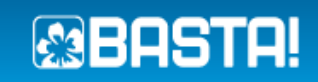

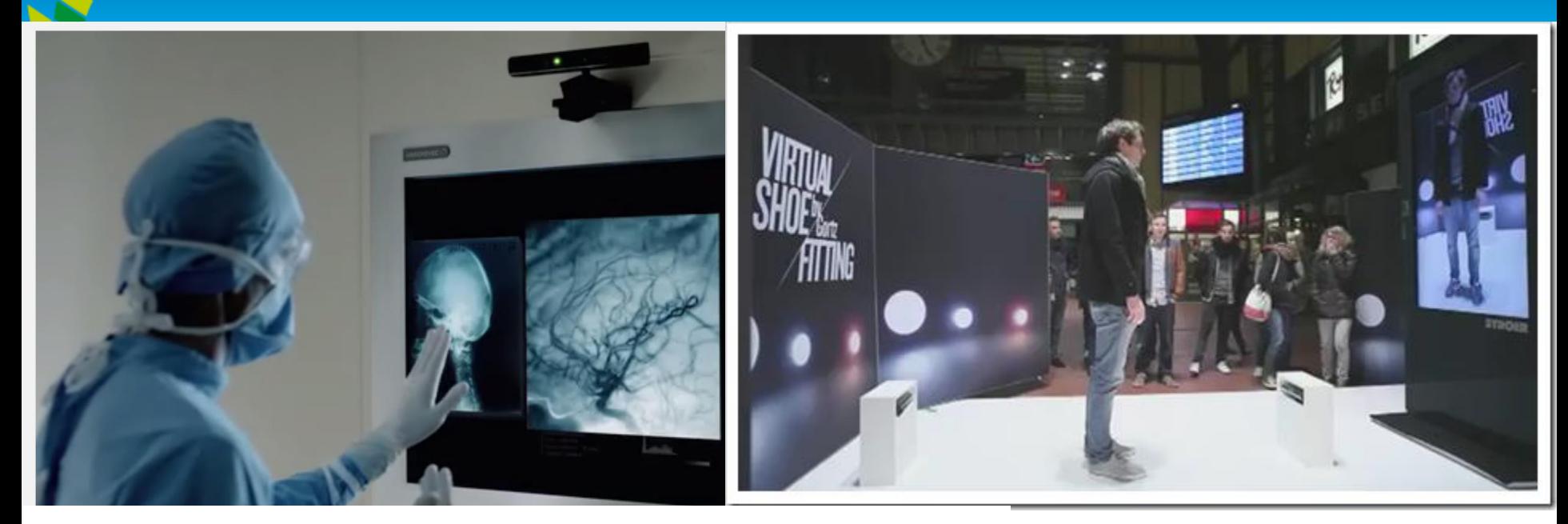

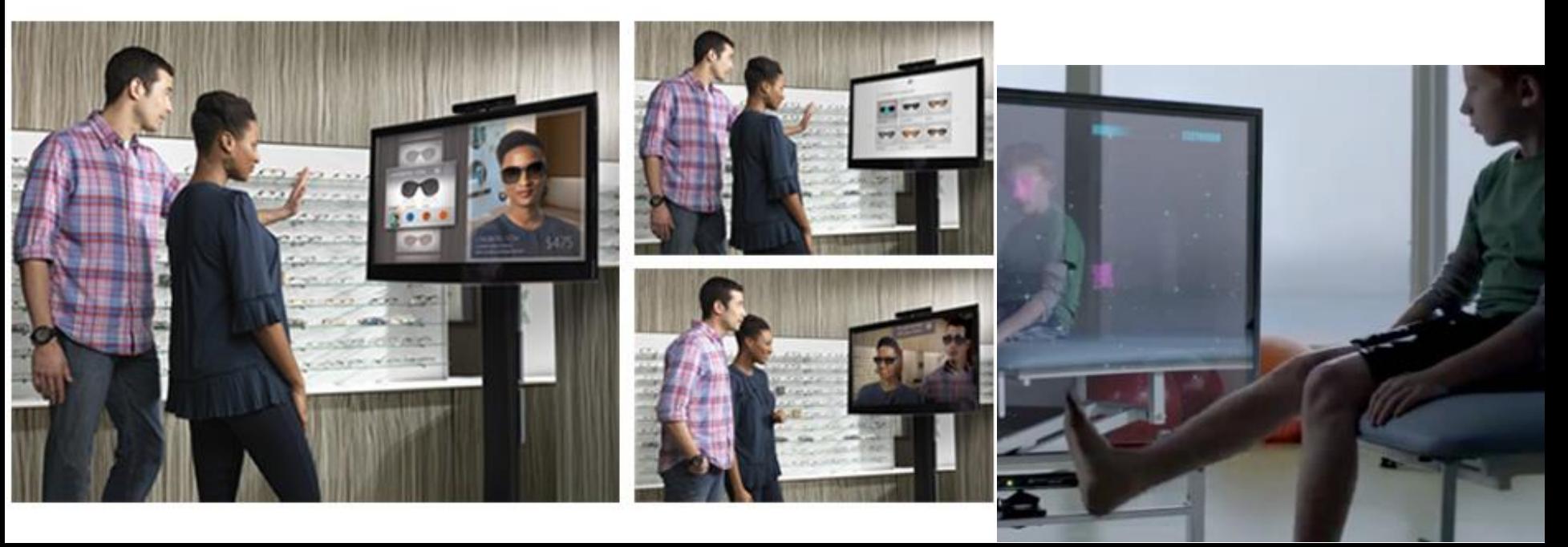

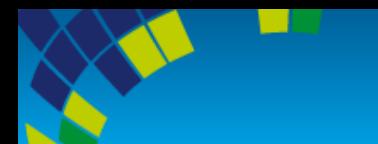

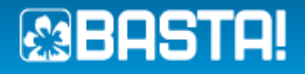

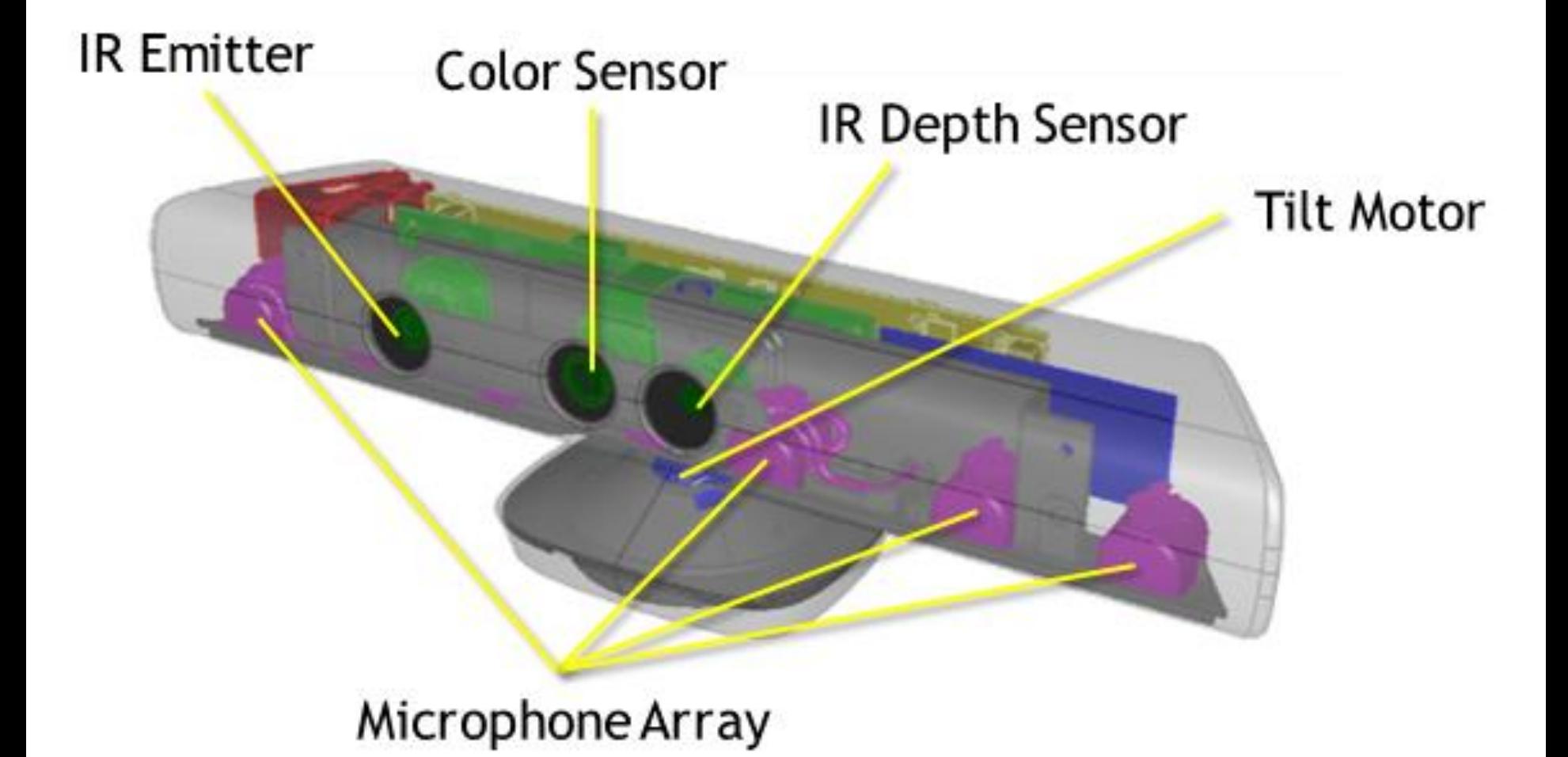

**http://msdn.microsoft.com/en-us/library/jj131033.aspx**

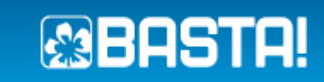

## **Kinect for Windows SDK**

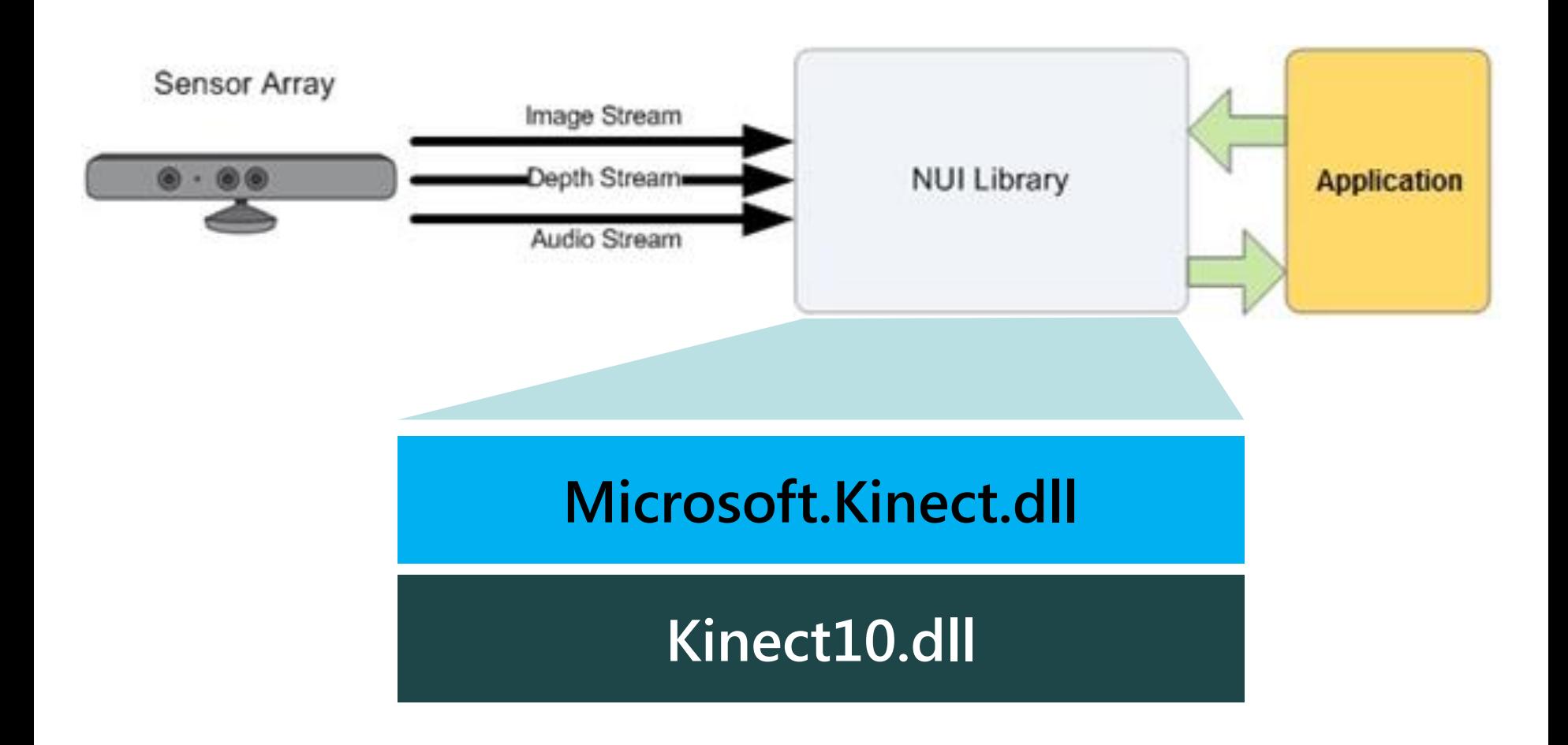

**http://msdn.microsoft.com/en-us/library/jj131023.aspx**

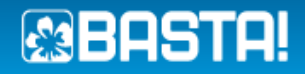

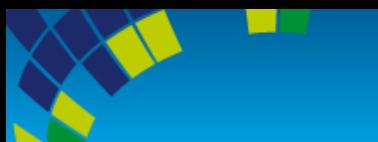

### **Microsoft.Kinect**

#### **class KinectSensor**

**Color Stream** **Depth Stream**

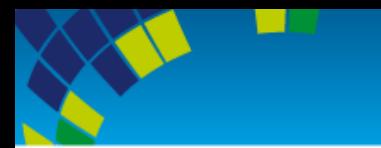

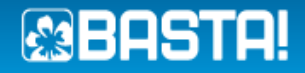

#### **c**<br> **DEMO Color Stream Depth Stream Connect a Kinect Subscribe to Streams**

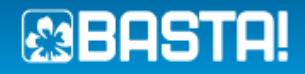

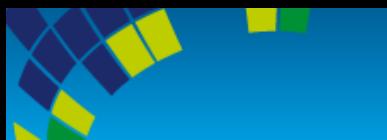

### **Microsoft.Kinect**

#### **class KinectSensor**

**Color Stream** **Depth Stream**

**Skeleton Stream**

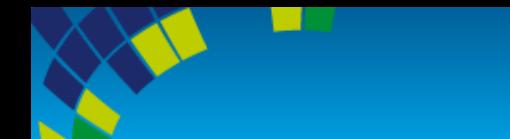

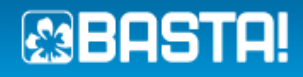

**Kinect erkennt 6 Personen 2 Personen** werden aktiv verfolgt Default: 20 Gelenkpunkte **Seated Mode: 10 Gelenkpunkte** 

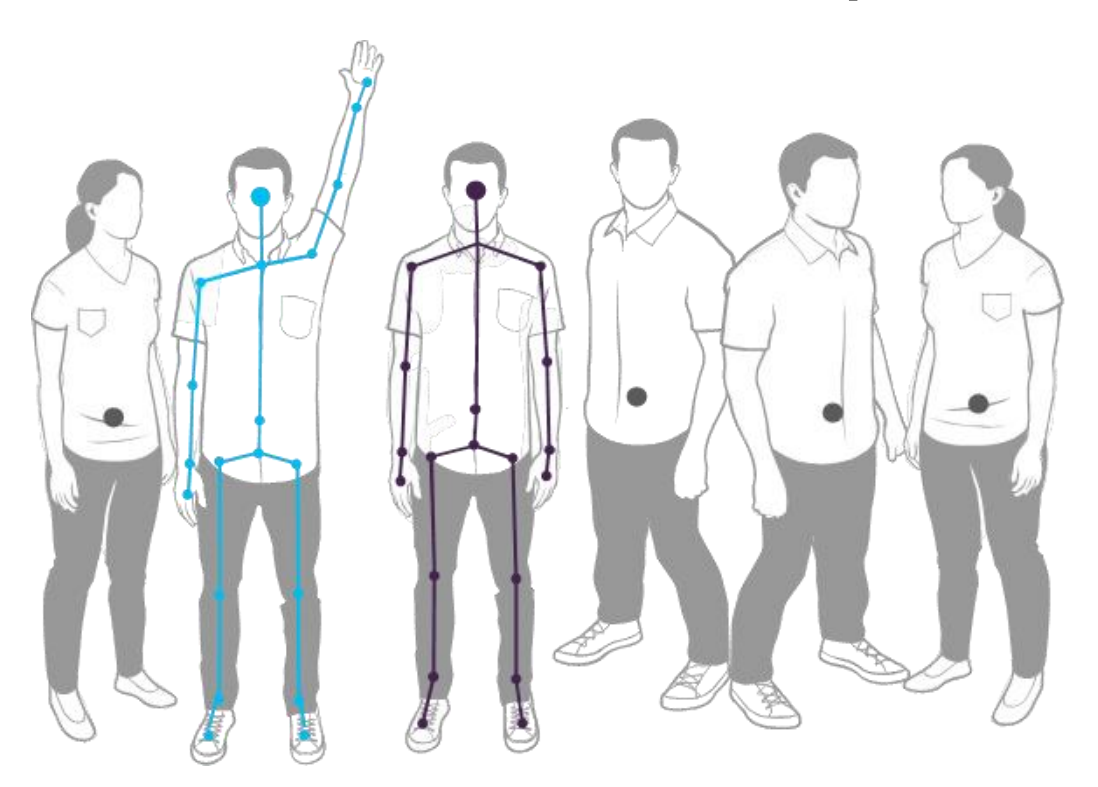

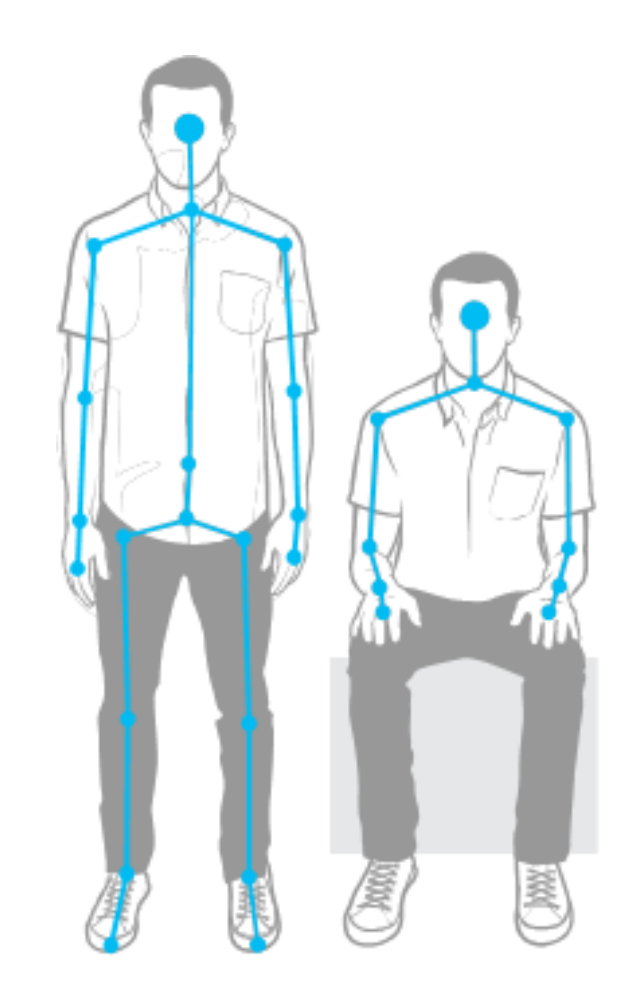

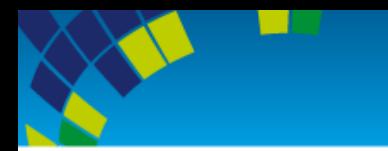

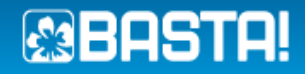

## **DEMO SkeletonStream**

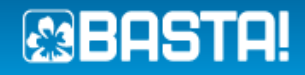

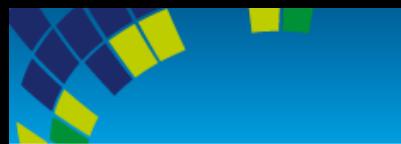

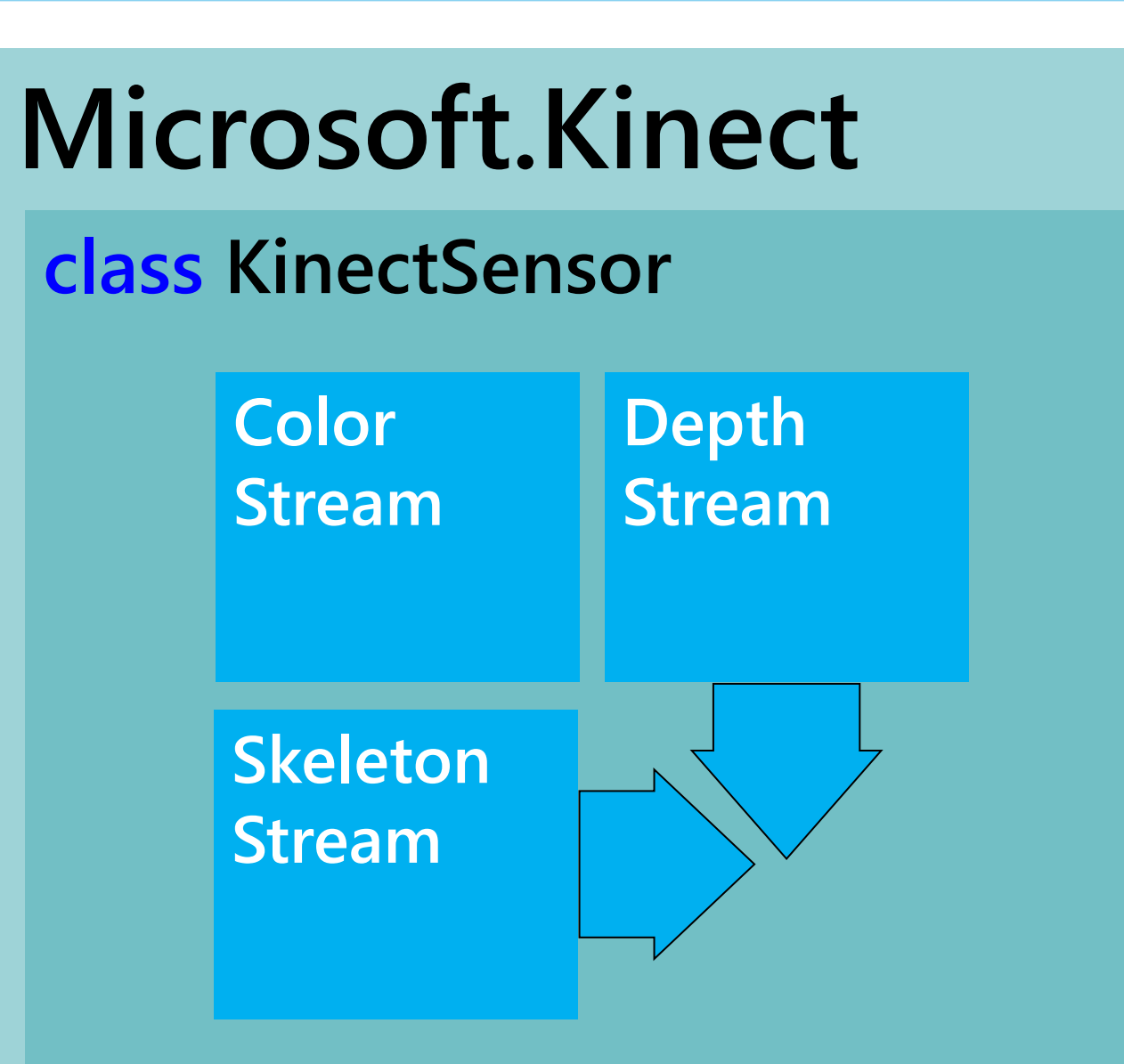

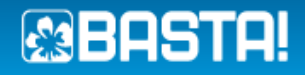

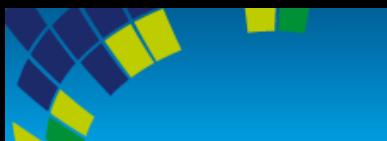

### **Microsoft.Kinect**

#### **class KinectSensor**

**Color Stream Depth Stream**

**Skeleton Stream**

**Interaction Stream**

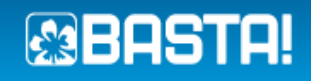

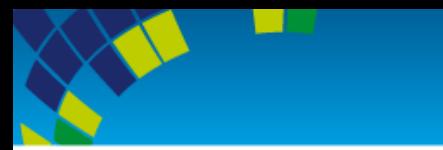

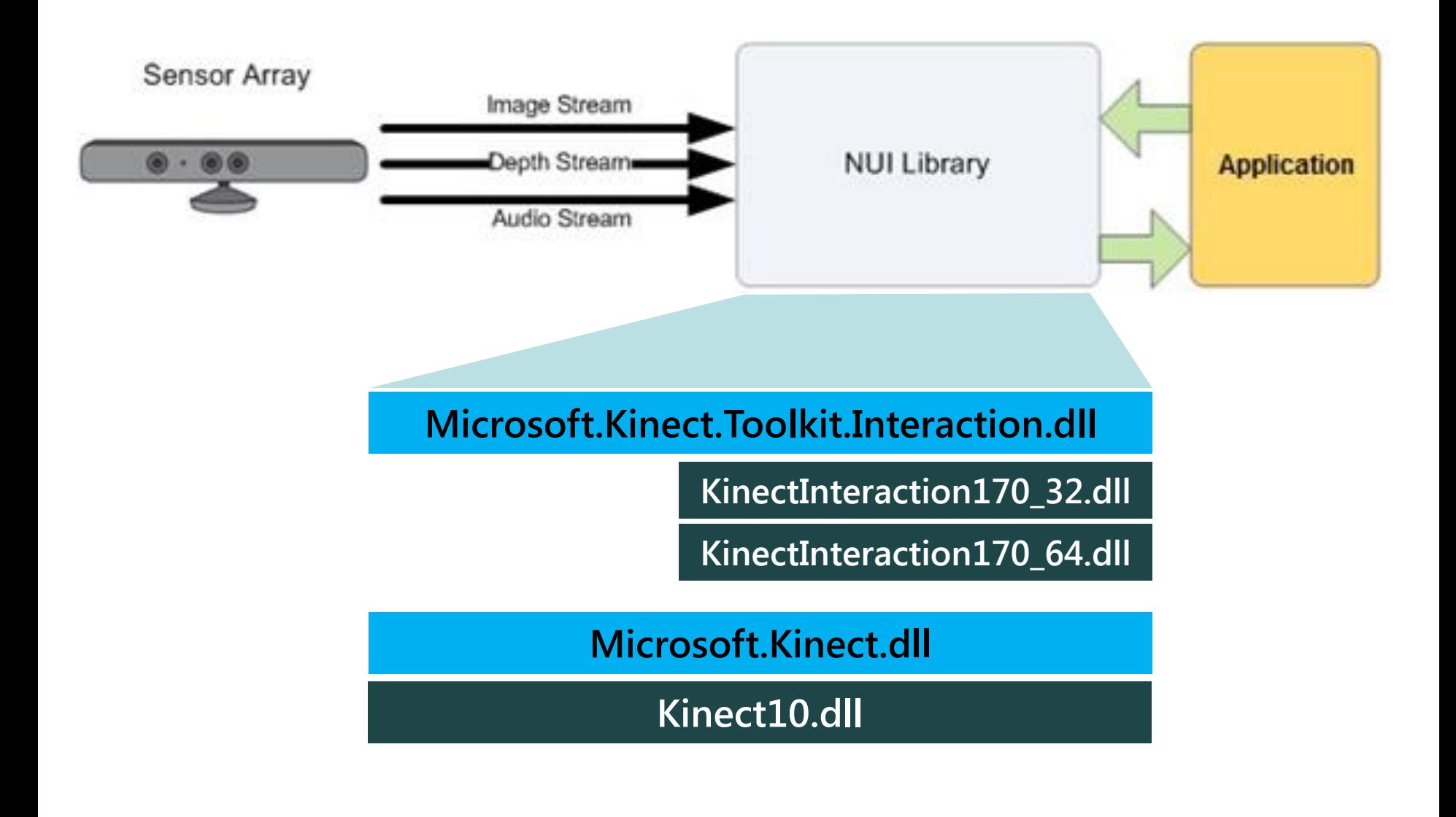

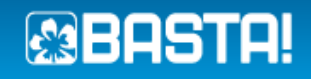

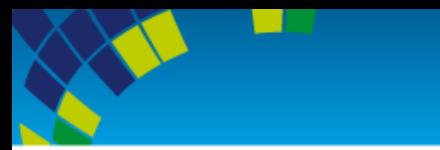

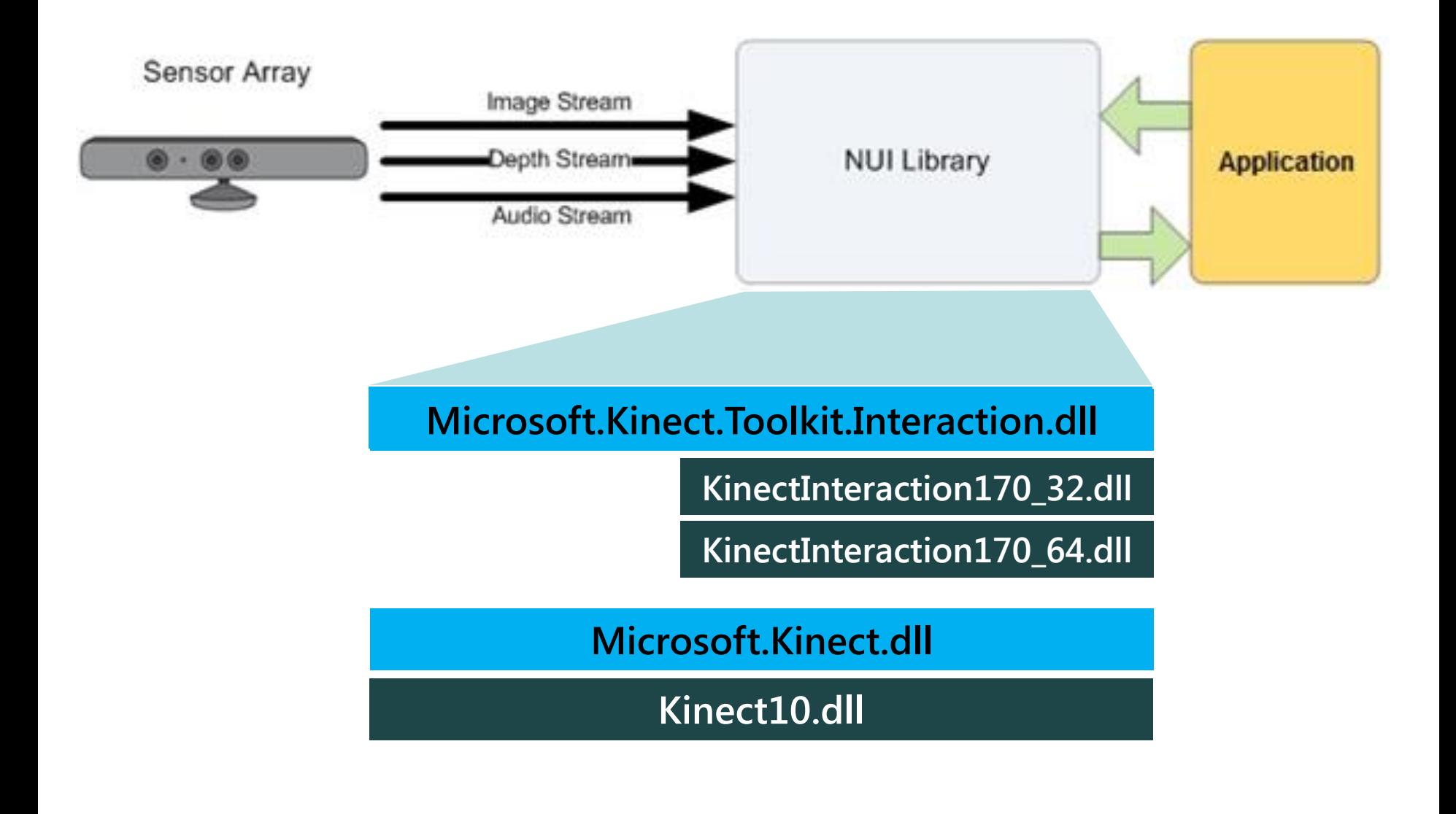

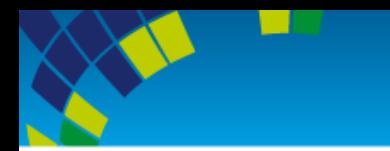

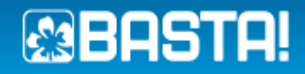

## **DEMO**

#### **Microsoft.Kinect.Toolkit.Interaction.dll KinectInteraction170\_64.dll KinectInteraction170\_32.dll Microsoft.Kinect.Toolkit.Controls.dll InteractionStream Drag & Drop**

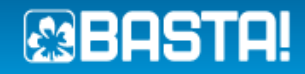

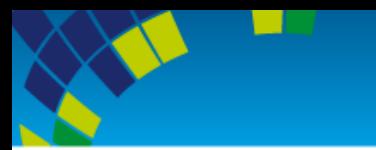

# **DANKE… Download V1.8 Keep Kinected!!!**